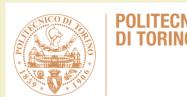

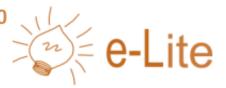

# Style & Layout in the web: CSS and Bootstrap

**Ambient intelligence** 

Fulvio Corno

Politecnico di Torino, 2016/2017

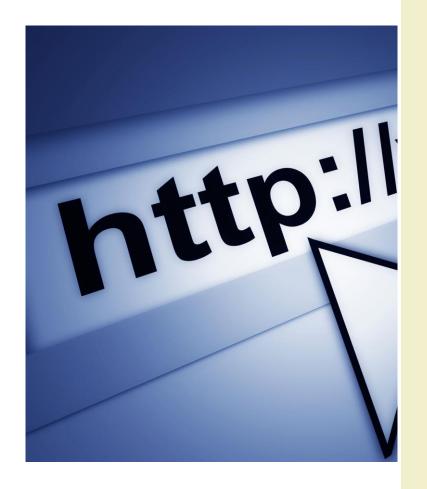

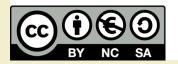

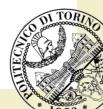

## Goal

- Styling web content
- Advanced layout in web pages
- Responsive layouts
- Libraries

## Summary

- CSS Cascading Style Sheets
- The Bootstrap framework

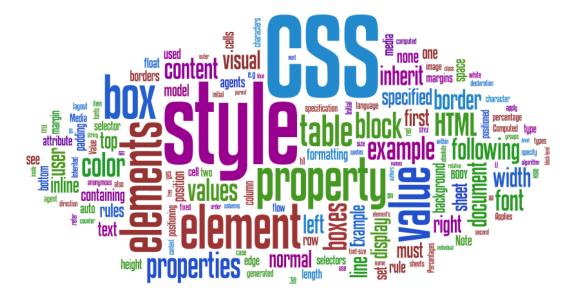

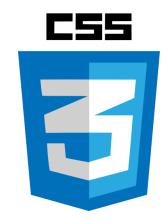

Style & Layout in the web

#### **CSS – CASCADING STYLE SHEETS**

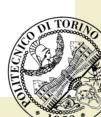

## **Cascading Style Sheets**

- CSS: Cascading Style Sheet
- CSS 1: W3C recommendation (17 Dec 1996
- CSS 2.1: W3C Recommendation (7 June 2011)
- CSS 3: different stages (REC, PR, CR, WD)
  - see <a href="http://www.w3.org/Style/CSS/current-work">http://www.w3.org/Style/CSS/current-work</a>
- Resources:
  - CSS 2.1 standard, <a href="http://www.w3.org/TR/CSS21/">http://www.w3.org/TR/CSS21/</a>
  - W3C CSS Home: <a href="http://www.w3.org/Style/CSS/">http://www.w3.org/Style/CSS/</a>
  - W3C CSS Tutorial, http://www.w3.org/Style/Examples/011/firstcss

## **CSS Syntax**

- CSS is based on rules
- A rule is a statement about one stylistic aspect of one or more HTML elements
- A style sheet is a set of one or more rules that apply to an HTML document

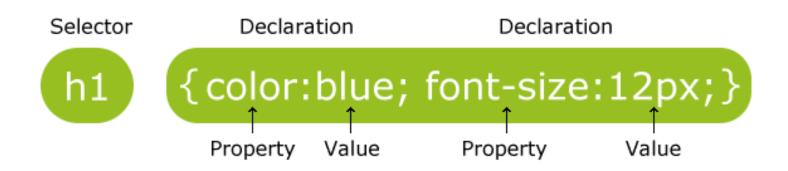

#### Tree structure

HTML documents are trees

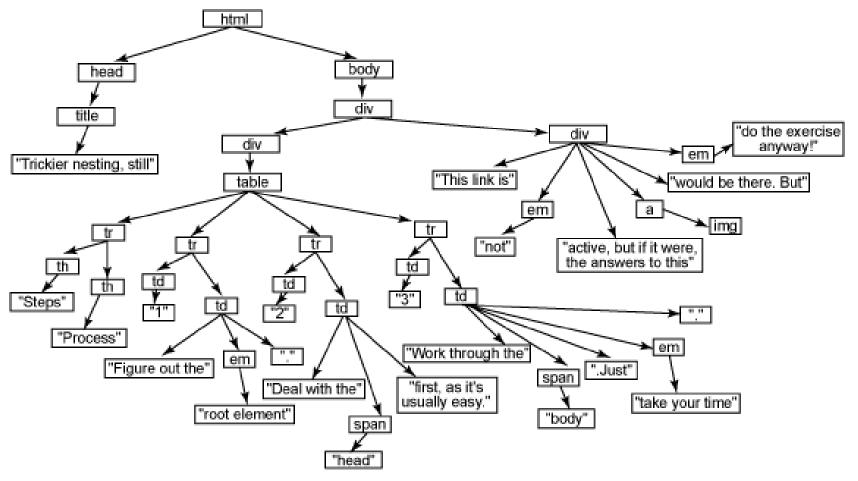

## Tree structure and inheritance

- XHTML documents are trees
- Styles are inherited along trees

- When two rules are in conflict the most specific wins
- Example
  - body {color: green}
  - h1 {color: red}

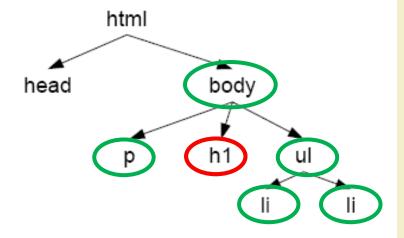

## Cascading Style Sheets

- The term "cascading" means that a document can include more than one style sheet
- In this case,
   visualization follows
   priority rules

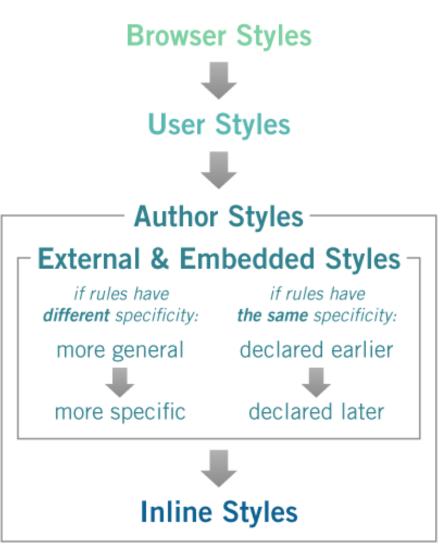

## External style

Link to an external style sheet using the element

```
h1 { font-size:17px;
font-family:verdana; color:green; }
h2 { font-size:18px;
font-family:arial; color:red; }
```

## External style

- Alternative method
- @import directive in the <style> element

## Internal style

<style> element inside the document header

```
<head>
  <style type="text/css">
  h1 { font-size:17px; font-family:verdana;
  color:green; }
  h2 { font-size:18px; font-family:arial;
  color:red; }
  </style>
  </head>
```

12

# Inline style

<style> attribute within an XHTML element

```
<h1 style="font-size:17px;
  font-family:verdana; color:green; "> Green text
on verdana 17 pixel font </h1>
```

## **CSS** properties

http://www.w3schools.com/cssref/

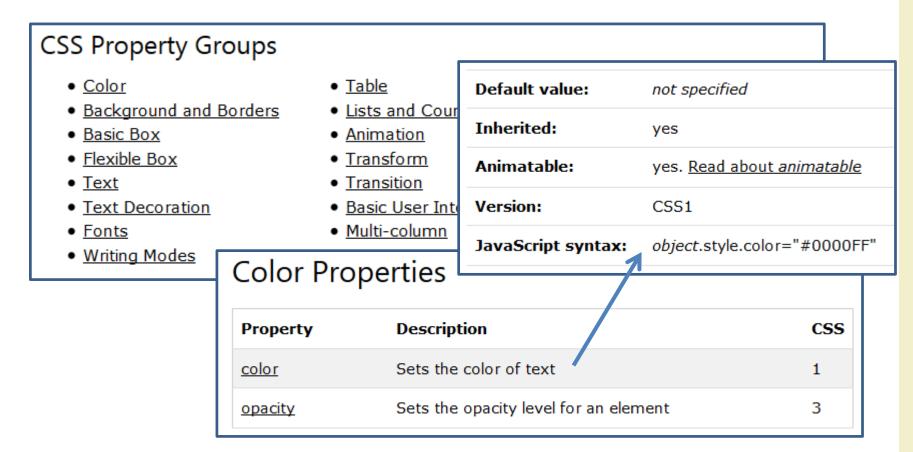

#### CSS selectors

Three types of selectors plus "pseudo-selectors"

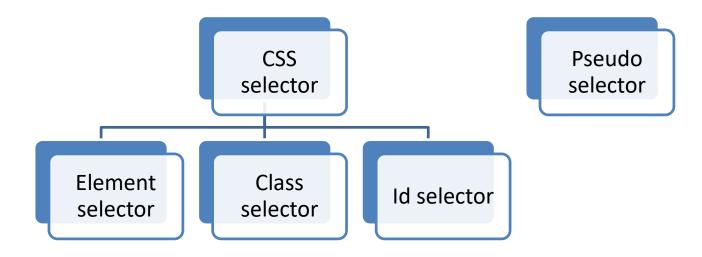

## **Main Selectors**

|                 | Element | Class              | ID              |
|-----------------|---------|--------------------|-----------------|
| CSS<br>Selector | Е       | · CC               | #uu             |
| HTML code       | <e></e> | <e class="cc"></e> | <e id="uu"></e> |

| Pattern                        | Meaning                                                                                                    |  |
|--------------------------------|----------------------------------------------------------------------------------------------------|--|
| ×                              | Matches any element.                                                                                                    |  |
| E                              | Matches any E element (i.e., an element of type E).                                                                                      |  |
| EF                             | Matches any F element that is a descendant of an E element.                                                                              |  |
| E>F                            | Matches any F element that is a child of an element E.                                                                                   |  |
| E:first-child                  | Matches element E when E is the first child of its parent.                                                                               |  |
| E:link<br>E:visited            | Matches element E if E is the source anchor of a hyperlink of which the target is not yet visited (:link) or already visited (:visited). |  |
| E:active<br>E:hover<br>E:focus | Matches E during certain user actions.                                                                                                   |  |
| E:lang(c)                      | Matches element of type E if it is in (human) language c (the document language specifies how language is determined).                   |  |
| E+F                            | Matches any F element immediately preceded by a sibling element E.                                                                       |  |
| E[foo]                         | Matches any E element with the "foo" attribute set (whatever the value).                                                                 |  |
| E[foo="warning"]               | Matches any E element whose "foo" attribute value is exactly equal to "warning".                                                         |  |
| E[foo~="warning"]              | Matches any E element whose "foo" attribute value is a list of space-separated values, one of which is exactly equal to "warning".       |  |
| E[lang ="en"]                  | Matches any E element whose "lang" attribute has a hyphen-separated list of values beginning (from the left) with "en".                  |  |
| DIV.warning                    | Language specific. (In HTML, the same as DIV[class~="warning"].)                                                                         |  |
| E#597602017                    | Matches any E element with IDARGUALito jijgyig".                                                                                         |  |

http://www.w3.org/TR/css-2010/#selectors

#### Pseudo class selector

- Used to style an element based on something other than the structure of the document
  - E.g., the state of a form element or link

```
/* makes all unvisited links blue */
a:link {color:blue;}
/* makes all visited links green */
a:visited {color:green;}
/* makes links red when hovered or activated */
a:hover, a:active {color:red;}
/* makes table rows red when hovered over */
tr:hover {background-color: red;}
/* makes input elements yellow when focus is applied */
input:focus {background-color:yellow;}
```

# Meaningful XHTML

- Meanginful elements
  - h1, h2, ...
  - ul, ol, and dl
  - strong and em
  - blockquote and cite
  - abbr, acronym, and code
  - fieldset, legend, and label
  - caption, thead, tbody, and tfoot
  - HTML5 adds many new "semantic" elements
- id and class names
  - Allow to give extra meaning
- div and span
  - Add structure to document

## DIV element

- Stands for "division"
- Used to group block-level elements
  - Provides a way of dividing a document into meaningful areas
- Use only if necessary and not redundant

## SPAN element

Used to group or identify inline elements

## HTML5 semantic tags

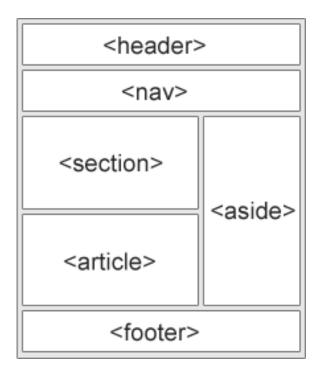

- <header>: defines a header for a document or a section
- <nav>: defines a container for navigation links
- <section>: defines a section in a document
- <article>: defines an independent selfcontained article
- <aside>: defines content aside from the content (like a sidebar)
- <footer>: defines a footer for a document or a section
- <details>: defines additional details
- <summary>: defines a heading for the <details> element

## The box model

- One of the cornerstones of CSS
- Dictates how elements are displayed and, to a certain extent, how they interact with each other
- Every element on the page is considered to be a

rectangular box

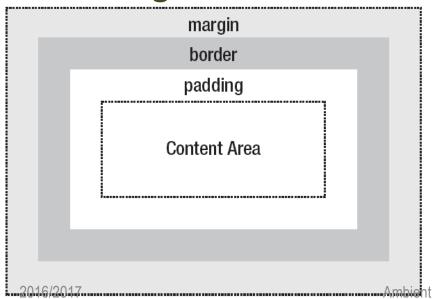

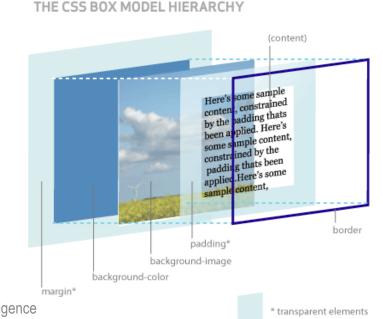

## The box model

#### Content

The content of the box, where text and images appear

#### Padding

- Clears an area around the content
- The padding is affected by the background color of the box

#### Border

- A border that goes around the padding and content
- The border is affected by the background color of the box

#### Margin

- Clears an area around the border
- The margin does not have a background color, it is completely transparent

## Example

 Padding, borders, and margins are optional and default to zero

```
#myBox {
  margin: 10px;
  padding: 5px;
  width: 70px;
}
```

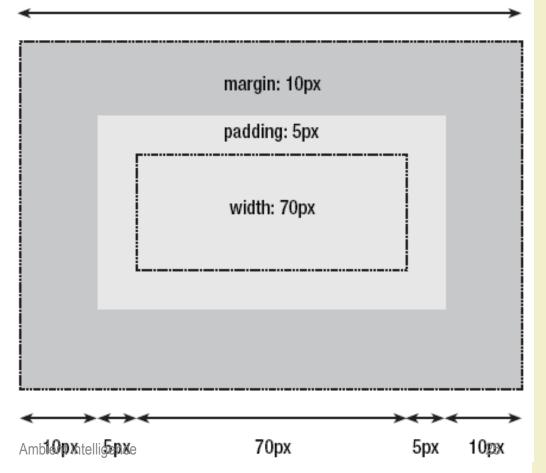

## Positioning schemes

- Three basic positioning schemes in CSS
  - Normal flow
  - Floats
  - Absolute positioning
- Unless specified, all boxes start life being positioned in the normal flow
  - The position of an element's box in the normal flow will be dictated by that element's position in the (X)HTML

## Normal flow

- Block-level boxes will appear vertically one after the other
  - The vertical distance between boxes is calculated by the boxes' vertical margins
- Inline boxes are laid out in a line horizontally

<span> ... </span>

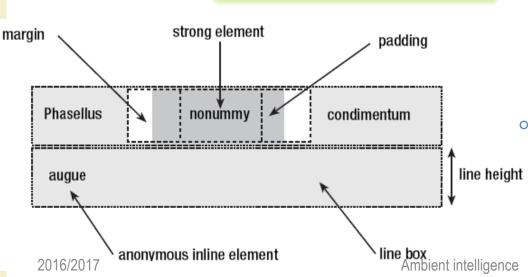

- Their horizontal spacing can be adjusted using horizontal padding, borders, and margins
- Vertical padding,
   borders, and margins will have no effect on the height of an inline box

## Display property

- Allows to control element visualization (block or inline)
- Changing an inline element to a block element, or vice versa, can be useful for making the page look a specific way
- Example
  - W3Schools.com
  - http://www.w3schools.com/Css/css\_display\_visibility.asp

```
li {display:inline;}
```

```
span {display:block;}
```

# **Box Positioning**

- A block can be positioned in different ways to which correspond different positioning schemes
  - Static: normal block
  - Relative: the offset values are relative to the block position in the normal flow. If a relative block B follows a relative block A, the offset is respect to the position of A without the offset
  - Absolute: the box position is determined by the top, left, right, bottom properties and is relative to the containing block
  - Fixed: the box is fixed with respect to some reference (the viewport as an example)

## Examples

- W3Schools.com
  - http://www.w3schools.com/Css/css positioning.asp

The main problem people have with positioning is remembering which type of positioning is which. Relative positioning is "relative" to the element's initial position in the flow of the document, whereas absolute positioning is "relative" to nearest positioned ancestor or, if one doesn't exist, the initial container block.

A. Budd, C. Moll, S. Collison, "CSS Mastery: Advanced Web Standards Solutions", FriendsOfED, 2006

# Relative positioning

• It is possible to shift one element "relative" to its starting point by setting a vertical or horizontal offset

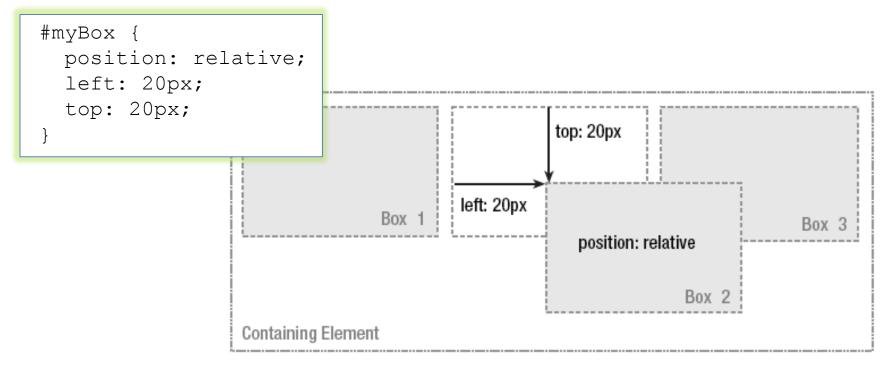

# Absolute positioning

- Takes the element out of the flow of the document, thus taking up no space
- Other elements in the normal flow of the document will act as though the absolutely positioned element was never there

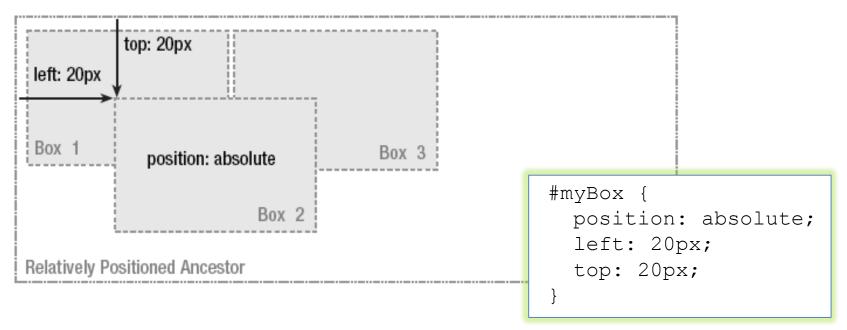

 A floated box can either be shifted to the left or the right until its outer edge touches the edge of its containing box, or another floated box

Often used for images and when working with

layouts

http://www.w3schools.com/Css/css float.asp

```
img
{
   float:right;
}
```

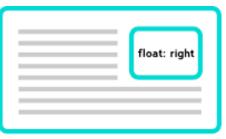

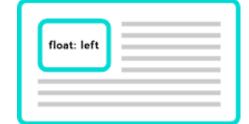

 Floated boxes aren't in the normal flow of the document, so block boxes in the regular flow of the document behave as if the floated box wasn't there

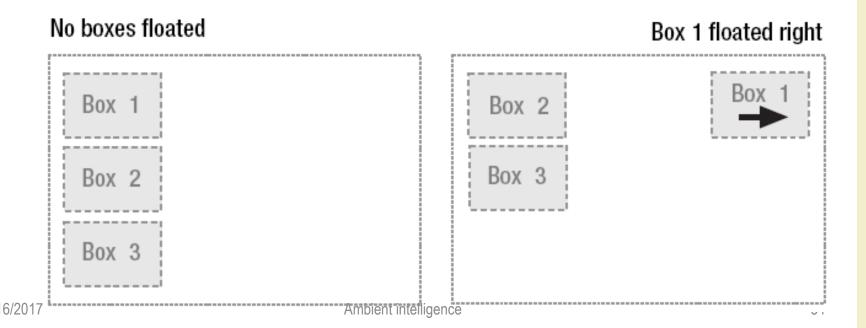

- If all three boxes are floated left
  - Box 1 is shifted left until it touches its containing box
  - Other two boxes are shifted left until they touch the preceding floated box

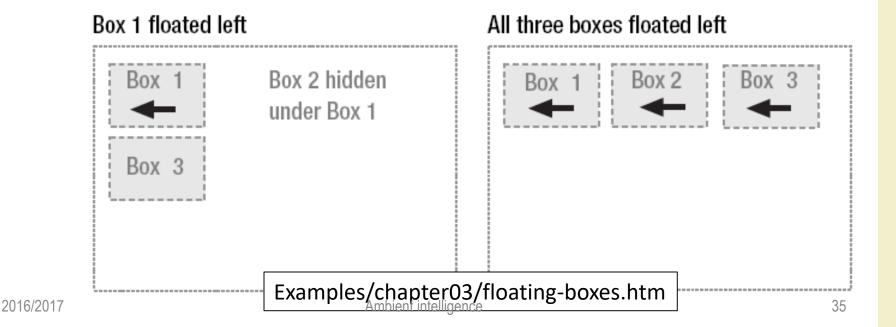

- If the containing block is too narrow for all of the floated elements to fit horizontally
  - The remaining floats will drop down until there is sufficient space
  - If the floated elements have different heights, it is possible for floats to get "stuck" on other

#### Not enough horizontal space

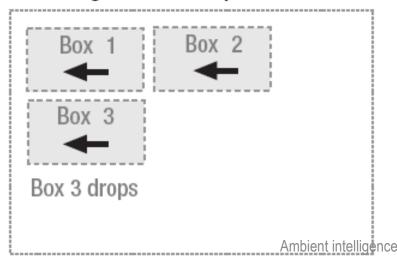

#### Different height boxes

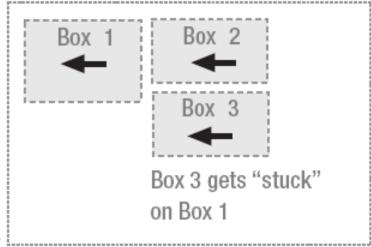

2016/2017

# Line boxes and clearing

 To stop line boxes flowing around the outside of a floated box, you need to apply a clear to that box

 The clear property can be left, right, both, or none, and indicates which side of the box should not be next to a

floated box

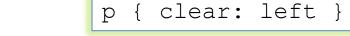

Second paragraph cleared

#### Image floated left

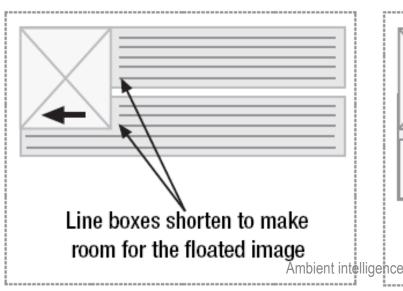

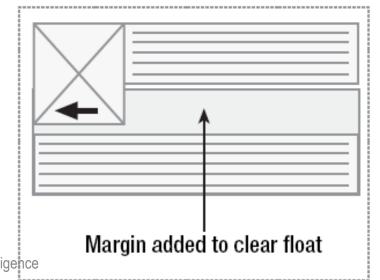

#### References

- Andy Budd, Cameron Moll, Simon Collison, "CSS Mastery, Advanced Web Standards Solutions"
  - www.cssmastery.com/

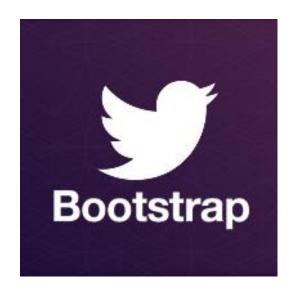

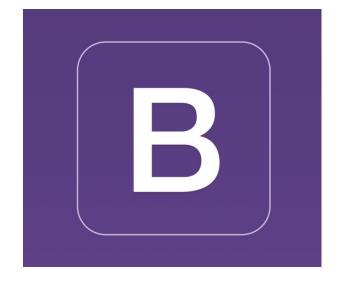

Style & Layout in the web

#### THE BOOTSTRAP FRAMEWORK

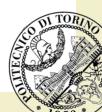

2016/2017 Ambient intelligence

### Bootstrap

- Open Source CSS (and Javascript) framework
- Allows applying "modern" styles
  - Sensible and nice-looking defaults
  - Easy to apply custom themes
- Takes care of cross-browser issues
- Simplified layout model

- Developed by Twitter
  - <a href="http://getbootstrap.com/">http://getbootstrap.com/</a>

# Bootstrap philosophy

- Based on CCS classes
- Each class applies one "effect"
- Various classes may be combined in the same element
- Wide range of "standard" classes
- Wide range of additional "components"
  - Ready-to use interactive elements or groups of elements
- Mobile-first
  - Responsive

### **Using Bootstrap**

```
<!-- Latest compiled and minified CSS -->
link rel="stylesheet" href="https://maxcdn.bootstrapcdn.com/bootstrap/3.3.4
/css/bootstrap.min.css">

<!-- Optional theme -->
link rel="stylesheet" href="https://maxcdn.bootstrapcdn.com/bootstrap/3.3.4/css/bootstrap-theme.min.css">

<!-- Latest compiled and minified JavaScript -->
<script src="https://maxcdn.bootstrapcdn.com/bootstrap/3.3.4/js/bootstrap.min.js"></script></script>
```

- 3 files
  - Bootstrap
  - Theme
  - Javascript support
- Or download locally

### Page structure

- Start with Basic template
  - http://getbootstrap.com/getting-started/#template
- Or, choose from published Examples
  - http://getbootstrap.com/getting-started/#examples
- Remember to include your page content in a
  - <div class="container">

#### **Buttons & Menus**

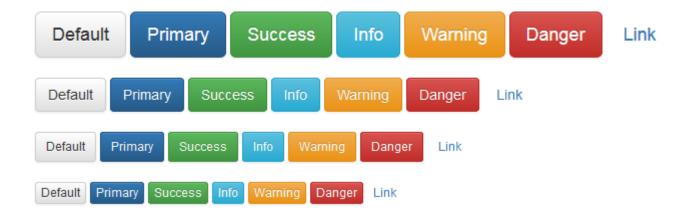

Action

Another action

Something else here

Separated link

# **Tables**

| # | First Name | Last Name | Username |
|---|------------|-----------|----------|
| 1 | Mark       | Otto      | @mdo     |
| 2 | Jacob      | Thornton  | @fat     |
| 3 | Larry      | the Bird  | @twitter |

| # | First Name     | Last Name | Username     |
|---|----------------|-----------|--------------|
| 1 | Mark           | Otto      | @mdo         |
|   | Mark           | Otto      | @TwBootstrap |
| 2 | Jacob          | Thornton  | @fat         |
| 3 | Larry the Bird |           | @twitter     |

| # | First Name | Last Name | Username |
|---|------------|-----------|----------|
| 1 | Mark       | Otto      | @mdo     |
| 2 | Jacob      | Thornton  | @fat     |
| 3 | Larry      | the Bird  | @twitter |
| # | First Name | Last Name | Username |
| 1 | Mark       | Otto      | @mdo     |
| 2 | Jacob      | Thornton  | @fat     |

@twitter

Larry the Bird

# Navigation bars

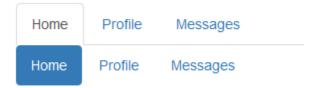

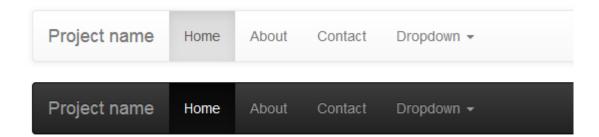

### Grids & Columns

.col-md-4 .col-md-4 .col-md-4

.col-md-3 .col-md-6 .col-md-3

.col-md-8 .col-md-4

## More info, examples, help

- http://www.w3schools.com/bootstrap/default.asp
- http://getbootstrap.com/css/
- http://getbootstrap.com/components/

#### License

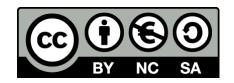

- These slides are distributed under a Creative Commons license "Attribution
   – NonCommercial ShareAlike (CC BY-NC-SA) 3.0"
- You are free to:
  - Share copy and redistribute the material in any medium or format
  - Adapt remix, transform, and build upon the material
  - The licensor cannot revoke these freedoms as long as you follow the license term
- Under the following terms:
  - Attribution You must give <u>appropriate credit</u>, provide a link to the license, and <u>indicate if changes were made</u>. You may do so in any reasonable manner, but not in any way that suggests the licensor endorses you or your use.
  - NonCommercial You may not use the material for <u>commercial purposes</u>.
  - ShareAlike If you remix, transform, or build upon the material, you must distribute your contributions under the <u>same license</u> as the original.
  - No additional restrictions You may not apply legal terms or <u>technological</u> measures that legally restrict others from doing anything the license permits.
- http://creativecommons.org/licenses/by-nc-sa/3.0/

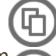

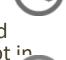

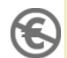

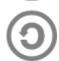